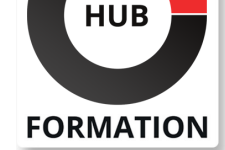

#### **ET METIERS DE L'INFORMATIQUE**

# Formation Veritas Enterprise Vault 14.1: Administration (pour Exchange)

N° ACTIVITÉ : 11 92 18558 92 TÉLÉPHONE : 01 85 77 07 07 E-MAIL : inscription@hubformation.com

Ce cours pratique de cinq jours couvre les fonctionnalités, et les opérations d'Enterprise Vault. Des rubriques supplémentaires incluent l'utilisation des rapports, la gestion de base, la classification et un aperçu des exigences de sauvegarde et de restauration d'Enterprise Vault. Une fois ce cours terminé, vous saurez comment gérer, surveiller et entretenir Enterprise Vault.

# **Objectifs**

- Décrire l'objectif et les avantages d'Enterprise Vault
- Naviguer dans la console d'administration
- Décrire les composants d'Enterprise Vault
- Gérer les cibles Exchange
- Maintenir les archives de la boîte aux lettres et les paramètres du client
- Gérer l'accès client aux archives
- | Migrer les fichiers PST
- | Maintenir l'archivage des journaux
- Réviser et maintenir le stockage Enterprise Vault
- Gérer la rétention et la suppression de stockage
- Gérer l'indexation
- Configurer et gérer la classification
- Prendre en charge la recherche dans Enterprise Vault
- Surveiller et gérer les serveurs Enterprise Vault
- | Decrire la sauvegarde et la récupération d'Enterprise Vault

# Public

- administrateurs système
- ingénieurs système

| personnel de support technique 

| personnel d'intégration / de développement système chargé de l'installation, de l'exploitation ou de l'intégration d'Enterprise Vault dans leur environnement **Exchange** 

# **Prérequis**

| avoir une connaissance pratique de Microsoft Windows Server 2012 et une certaine expérience de l'administration système | une connaissance de base d'Exchange / Outlook est suffisante 

| une compréhension de Microsoft SQL Server, Exchange et Active Directory en tant qu'utilisateur expérimenté ou administrateur est utile

# Programme de la formation

#### **Leçon 1: Introduction à l'administration d'Enterprise Vault**

- | Enterprise Vault: vue d'ensemble
- | Administration d'Enterprise Vault: Présentation

#### **Leçon 2: Gestion des objectifs et des tâches Exchange**

- | Échanger des cibles et des tâches: vue d'ensemble
- | Ajout de cibles Exchange
- | Maintenir et surveiller les tâches requises
- | Archivage à partir d'un DAG Exchange

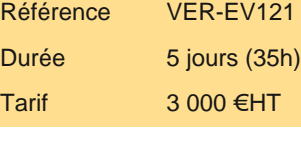

# **SESSIONS** PROGRAMMÉES

# A DISTANCE (FRA)

 du 16 au 20 septembre 2024 du 18 au 22 novembre 2024

VOIR TOUTES LES DATES

Déterminer ce qui est archivé des cibles

| Appliquer des options d'archivage aux boîtes aux lettres

#### **Leçon 4: Gestion des paramètres du client Enterprise Vault**

| Gestion des paramètres du client 

| Ajout de nouveaux utilisateurs à l'environnement Enterprise Vault

#### **Leçon 5: Gestion de l'accès au client - Outlook**

| Accéder aux éléments archivés d'Enterprise Vault: Présentation | Prise en charge de l'accès client Exchange: Outlook

#### **Leçon 6: Gestion de l'accès au client - Vault Cache et Virtual Vault**

| Vault Cache et Virtual Vault: vue d'ensemble 

Prise en charge de l'accès client Exchange: Vault Cache

| Prise en charge de l'accès client Exchange: Virtual Vault

#### **Leçon 7: Gestion de l'accès au client - Application Office Mail et OWA**

| Accéder aux éléments archivés d'Enterprise Vault: Présentation 

Prise en charge de l'accès client Exchange: application Office Mail

| Prise en charge de l'accès client Exchange: Outlook Web App (OWA)

#### **Leçon 8: Maintenance de l'archivage des journaux**

| Aperçu de l'archivage des journaux 

| Archivage des journaux de surveillance 

| Gestion de l'archivage des journaux

#### **Leçon 9: Migration de fichiers PST - Introduction**

| Migration PST: vue d'ensemble 

Utilisation des outils de migration PST

| Configuration des paramètres PST

#### **Leçon 10: Migration de fichiers PST - Migrations**

| Migration avec une migration PST dirigée par le client | Migration avec une migration PST pilotée par le serveur

#### **Leçon 11: Maintenance de l'environnement Enterprise Vault**

| Surveillance et maintenance du serveur Enterprise Vault 

- Maintenir les ressources de la base de données
- | Mise à jour de l'environnement

#### **Leçon 12: Maintenance du stockage Enterprise Vault I**

| Vue d'ensemble du stockage d'archives 

- Détermination de l'état actuel du stockage et de son utilisation
- | Extension de la configuration de stockage

#### **Leçon 13: Maintenance d'Enterprise Vault Storage II**

- | Maintenir les emplacements de stockage
- | Modification du stockage

#### **Leçon 14: Gestion de la conservation et de la suppression de stockage**

| Gestion de la conservation et de l'expiration du stockage 

Gestion de l'expiration et de la suppression

| Travailler avec des catégories de rétention et des plans de rétention 

| Mise en oeuvre de la gestion des enregistrements

#### **Leçon 15: Gestion des index**

| Aperçu de l'index 

- Surveillance des index
- | Maintenir les index

#### **Leçon 16: Gestion de la classification**

| Aperçu de la classification 

Conditions préalables ICE

| Vue d'ensemble du classificateur d'informations 

#### **Leçon 17: Gestion de la recherche dans Enterprise Vault**

| Vue d'ensemble de la recherche dans Enterprise Vault 

- Recherche complémentaire
- Gestion des autorisations d'archivage
- | Configuration de la suppression et de la récupération de l'utilisateur

#### **Leçon 18: Maintien de la surveillance et des rapports**

- | Gestion de la surveillance
- | Gestion des rapports

#### **Leçon 19: Présentation de la récupération après sinistre**

- Aperçu de la sauvegarde
- Sauvegarde des composants Enterprise Vault
- | Récupération d'Enterprise Vault

### Méthode pédagogique

Chaque participant travaille sur un poste informatique qui lui est dédié. Un support de cours lui est remis soit en début soit en fin de cours. La théorie est complétée par des cas pratiques ou exercices corrigés et discutés avec le formateur. Le formateur projette une présentation pour animer la formation et reste disponible pour répondre à toutes les questions.

### Méthode d'évaluation

Tout au long de la formation, les exercices et mises en situation permettent de valider et contrôler les acquis du stagiaire. En fin de formation, le stagiaire complète un QCM d'auto-évaluation.

### Suivre cette formation à distance

Voici les prérequis techniques pour pouvoir suivre le cours à distance :

| Un ordinateur avec webcam, micro, haut-parleur et un navigateur (de préférence Chrome ou Firefox). Un casque n'est pas nécessaire suivant l'environnement.

| Une connexion Internet de type ADSL ou supérieure. Attention, une connexion Internet ne permettant pas, par exemple, de recevoir la télévision par Internet, ne sera pas suffisante, cela engendrera des déconnexions intempestives du stagiaire et dérangera toute la classe.

Privilégier une connexion filaire plutôt que le Wifi.

| Avoir accès au poste depuis lequel vous suivrez le cours à distance au moins 2 jours avant la formation pour effectuer les tests de connexion préalables.

| Votre numéro de téléphone portable (pour l'envoi du mot de passe d'accès aux supports de cours et pour une messagerie instantanée autre que celle intégrée à la classe virtuelle).

| Selon la formation, une configuration spécifique de votre machine peut être attendue, merci de nous contacter.

Pour les formations incluant le passage d'une certification la dernière journée, un voucher vous est fourni pour passer l'examen en ligne.

| Pour les formations logiciel (Adobe, Microsoft Office...), il est nécessaire d'avoir le logiciel installé sur votre machine, nous ne fournissons pas de licence ou de version test.

| Horaires identiques au présentiel.

### **Accessibilité**

Les sessions de formation se déroulent sur des sites différents selon les villes ou les dates, merci de nous contacter pour vérifier l'accessibilité aux personnes à mobilité réduite.

Pour tout besoin spécifique (vue, audition...), veuillez nous contacter au 01 85 77 07 07.